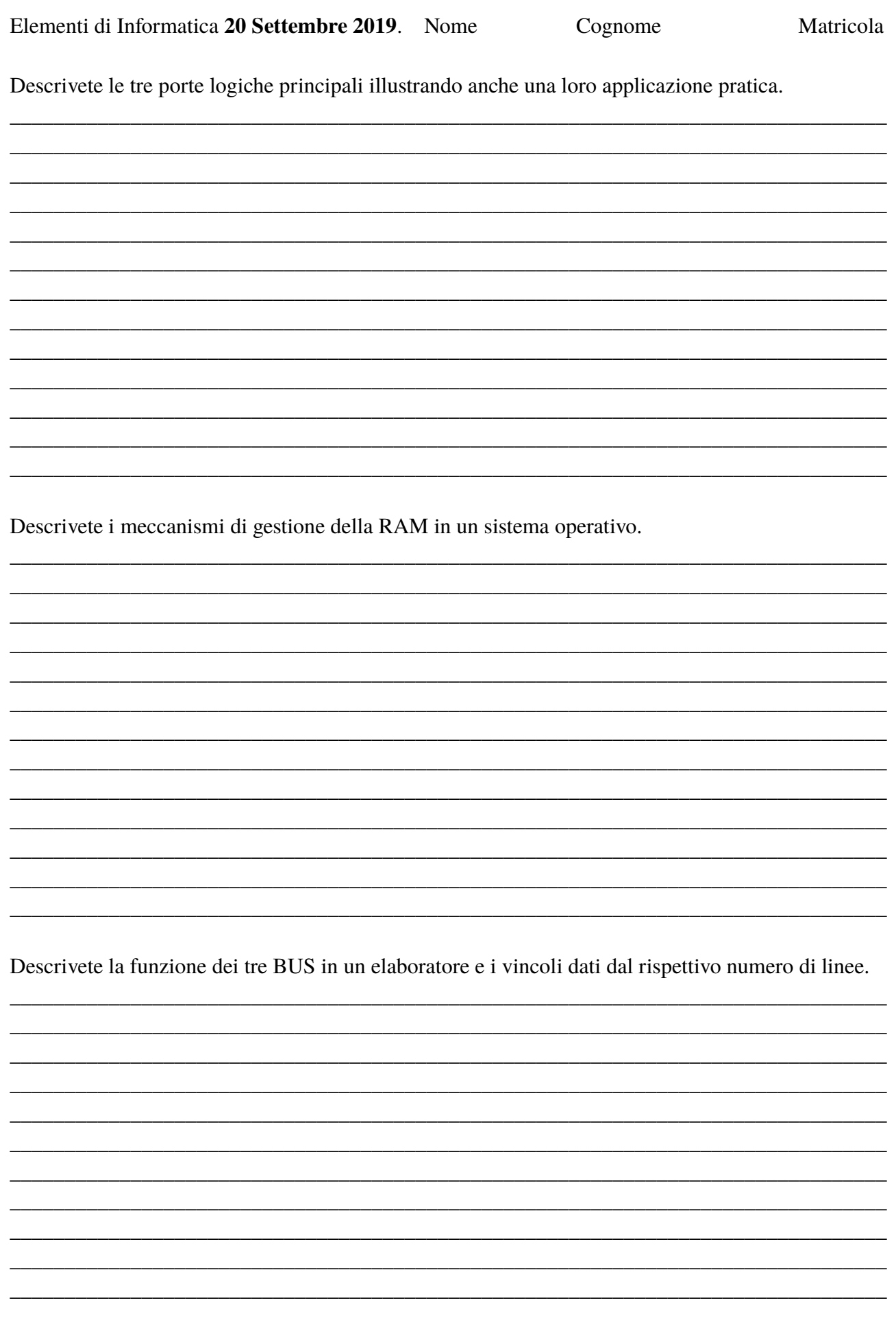

Eseguire le seguenti operazioni, (si mostrino gli schemi dei calcoli effettuati)

Divisione e differenza in binario  $10001100 : 1010 =$  $1100000 - 10111 =$ 

Convertire in base due e in base dieci i valori esadecimali A1A e 123F.

Convertire in esadecimale il numero  $(10101)_2$  e convertire in base due il numero decimale 0.875

Trovare la rappresentazione in complemento a due su 12 bit dei numeri decimali -13 e +4097.

Data la tabella seguente:

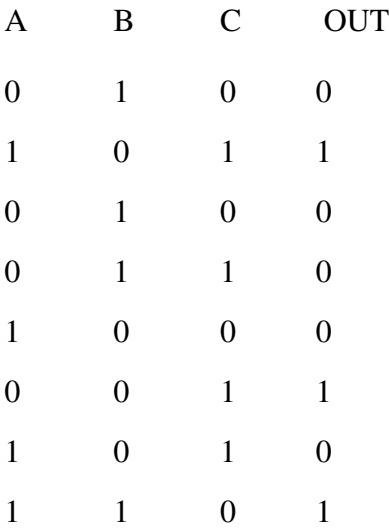

Scrivere la forma canonica (una a scelta) della formula logica da cui discende la tabella (OUT = ...)

Utilizzo della shell di Linux:

-creare una directory chiamata Esame20settembre, entrare nella directory e creare tre sottodirectories chiamate 'mat1', 'mat2' e 'mat3'. In 'mat1' chiedere il manuale del comando 'cut' e reindirizzarne l'output in un file chiamato 'outCat.txt'. Camabiare directory ed andare DIRETTAMENTE nella directory 'mat2'. Qui creare i file vuoti "file1" e "file2". Usando il comando 'cat' inserire il testo ciao a tutti dentro "file1". Chiedere la lista estesa ed inserire il risultato dell'output nel file "file1" senza cancellare il contenuto precedente (in coda). Cambiare i permessi ai files "file1" e "file2" in modo da renderli eseguibili per tutti. Chiedere ancora la lista estesa ed inserire il risultato dell'output nel file "file1" senza cancellare il contenuto precedente (in coda).

-in 'mat3' creare uno script che crei, nella directory 'mat2', due file, chiamati 'pino1' e 'pino2', che contengano rispettivamente: il risultato ottenuto chiedendo il manuale del comando mkdir il primo, solo le righe del primo file che contengono la parola 'mkdir' il secondo.

-dentro la directory 'mat2' cercare dentro il file 'file1' tutte le righe che contengono la parola "file2", includendo anche il numero di linea, ed inserire il risultato dell'output dentro un file chiamato ultimoOutput.txt

Risalire nell'albero delle directories sopra la directory "Esame20settembre" e salvare il contenuto in un file tar chiamato col vostro nome cognome e matricola includendo tassativamente dentro 'Esame20settembre' un file chiamato 'comandi' che riporti la storia dei comandi eseguiti.